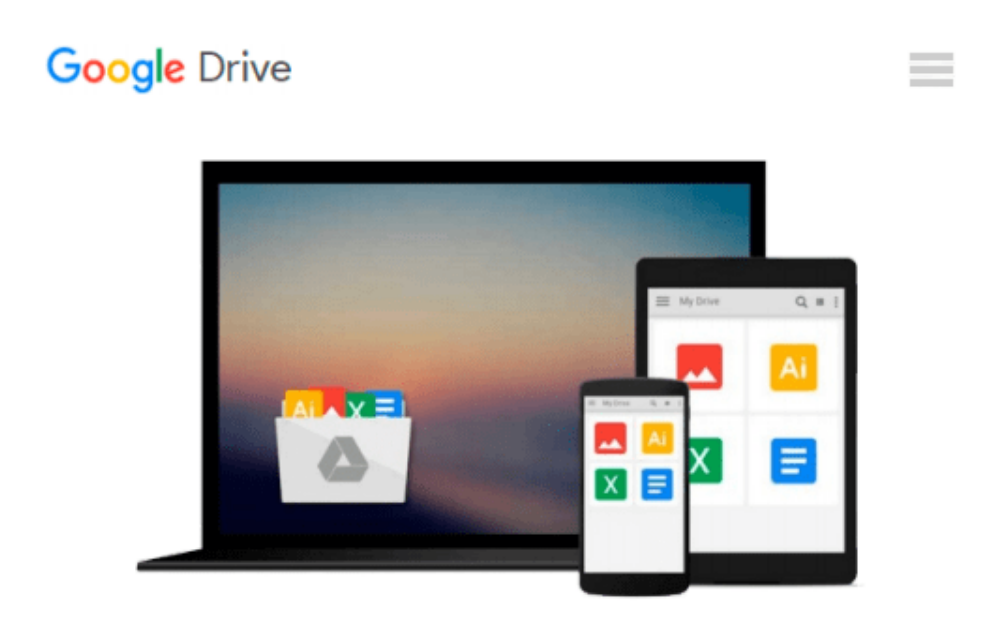

# **The Adobe Photoshop CC Professional Tutorial Book 58 Macintosh/Windows: Adobe Photoshop Tutorials Pro for Job Seekers with Shortcuts (Photoshop Pro 2) (Volume 58)**

*John W. Goldstein*

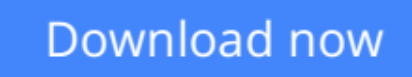

[Click here](http://toolbook.site/go/read.php?id=1511894792) if your download doesn"t start automatically

## **The Adobe Photoshop CC Professional Tutorial Book 58 Macintosh/Windows: Adobe Photoshop Tutorials Pro for Job Seekers with Shortcuts (Photoshop Pro 2) (Volume 58)**

John W. Goldstein

**The Adobe Photoshop CC Professional Tutorial Book 58 Macintosh/Windows: Adobe Photoshop Tutorials Pro for Job Seekers with Shortcuts (Photoshop Pro 2) (Volume 58)** John W. Goldstein | \* The new Adobe Photoshop CC Professional Tutorial Book! | \* PHOTOSHOP SECRETS, TRICKS AND SHORTCUTS YOU MUST KNOW, TO GET A JOB! | 50 TUTORIALS, Professional! | \* The first and only step-by-step professional Photoshop tutorial book, designed for job seekers, who need a Photoshop knowledge. | \* New! Shortcuts next to each tutorial. | (Including the storyboard for the TV series Toronto Zoom, Episode 5.) | WITH THIS GOLDSTEIN METHOD YOU WILL FIND A JOB! | \* Beginner, \*\* Intermediate, \*\*\* Advanced, \*\*\*\* Professional level book. | \* The book based on personal work experience in editorial offices and graphic design studios. | \* Contents/CHAPTER 1: 1.Layers, 2.Radial Filter, 3.Horizontal Type Tool, 4.Rulers, 5.Red, 6.Brightness/Contrast, 7.Yellow Veil, 8.Levels, Curves, 9. Character Palette, 10. Unsharp Mask | \* Contents/CHAPTER 2: 1. Color Settings, 2. RGB, CMYK, 3. Image Size, 4.Canvas Size, 5.Levels, 6.Curves, 7.Yellow Veil, 8.Path, 9.Selection, 10.Load Selection | \* Contents/CHAPTER 3: 1.Feather, 2.Mask, 3.Skin Color, 4.Clone Stamp Tool, 5.Shadow Effect, 6.Control Key, 7.Mirror Effect, 8.Motion Blur, 9.Saturation, 10.Sharpen | \* Contents/CHAPTER 4: 1.Custom Color, 2.Black, 3.Bevel & Emboss, 4.History, 5.Use Layers!, 6.Layer Group!, 7.Pencil Tool, 8.Brush Tool, 9.Type, 10.Save for Web |

**[Download](http://toolbook.site/go/read.php?id=1511894792)** [The Adobe Photoshop CC Professional Tutorial Book ...pdf](http://toolbook.site/go/read.php?id=1511894792)

**[Read Online](http://toolbook.site/go/read.php?id=1511894792)** [The Adobe Photoshop CC Professional Tutorial Boo ...pdf](http://toolbook.site/go/read.php?id=1511894792)

**Download and Read Free Online The Adobe Photoshop CC Professional Tutorial Book 58 Macintosh/Windows: Adobe Photoshop Tutorials Pro for Job Seekers with Shortcuts (Photoshop Pro 2) (Volume 58) John W. Goldstein**

#### **From reader reviews:**

#### **Belinda Kirwin:**

What do you concentrate on book? It is just for students since they are still students or this for all people in the world, what the best subject for that? Merely you can be answered for that query above. Every person has diverse personality and hobby per other. Don't to be pressured someone or something that they don't wish do that. You must know how great in addition to important the book The Adobe Photoshop CC Professional Tutorial Book 58 Macintosh/Windows: Adobe Photoshop Tutorials Pro for Job Seekers with Shortcuts (Photoshop Pro 2) (Volume 58). All type of book can you see on many options. You can look for the internet solutions or other social media.

#### **Rachel Kaufman:**

This The Adobe Photoshop CC Professional Tutorial Book 58 Macintosh/Windows: Adobe Photoshop Tutorials Pro for Job Seekers with Shortcuts (Photoshop Pro 2) (Volume 58) are usually reliable for you who want to certainly be a successful person, why. The key reason why of this The Adobe Photoshop CC Professional Tutorial Book 58 Macintosh/Windows: Adobe Photoshop Tutorials Pro for Job Seekers with Shortcuts (Photoshop Pro 2) (Volume 58) can be on the list of great books you must have is actually giving you more than just simple reading food but feed an individual with information that possibly will shock your previous knowledge. This book is usually handy, you can bring it just about everywhere and whenever your conditions in the e-book and printed ones. Beside that this The Adobe Photoshop CC Professional Tutorial Book 58 Macintosh/Windows: Adobe Photoshop Tutorials Pro for Job Seekers with Shortcuts (Photoshop Pro 2) (Volume 58) forcing you to have an enormous of experience including rich vocabulary, giving you tryout of critical thinking that we understand it useful in your day action. So , let's have it and enjoy reading.

#### **Laura Lee:**

Hey guys, do you desires to finds a new book to learn? May be the book with the subject The Adobe Photoshop CC Professional Tutorial Book 58 Macintosh/Windows: Adobe Photoshop Tutorials Pro for Job Seekers with Shortcuts (Photoshop Pro 2) (Volume 58) suitable to you? The book was written by renowned writer in this era. The actual book untitled The Adobe Photoshop CC Professional Tutorial Book 58 Macintosh/Windows: Adobe Photoshop Tutorials Pro for Job Seekers with Shortcuts (Photoshop Pro 2) (Volume 58)is the one of several books that everyone read now. That book was inspired many men and women in the world. When you read this book you will enter the new way of measuring that you ever know before. The author explained their thought in the simple way, thus all of people can easily to comprehend the core of this guide. This book will give you a lots of information about this world now. In order to see the represented of the world in this book.

#### **Johnny Relyea:**

In this period globalization it is important to someone to acquire information. The information will make a professional understand the condition of the world. The health of the world makes the information quicker to share. You can find a lot of recommendations to get information example: internet, paper, book, and soon. You can view that now, a lot of publisher this print many kinds of book. The actual book that recommended to your account is The Adobe Photoshop CC Professional Tutorial Book 58 Macintosh/Windows: Adobe Photoshop Tutorials Pro for Job Seekers with Shortcuts (Photoshop Pro 2) (Volume 58) this guide consist a lot of the information with the condition of this world now. This kind of book was represented how can the world has grown up. The words styles that writer make usage of to explain it is easy to understand. The actual writer made some investigation when he makes this book. That is why this book suitable all of you.

**Download and Read Online The Adobe Photoshop CC Professional Tutorial Book 58 Macintosh/Windows: Adobe Photoshop Tutorials Pro for Job Seekers with Shortcuts (Photoshop Pro 2) (Volume 58) John W. Goldstein #4QS05RN7CYE**

## **Read The Adobe Photoshop CC Professional Tutorial Book 58 Macintosh/Windows: Adobe Photoshop Tutorials Pro for Job Seekers with Shortcuts (Photoshop Pro 2) (Volume 58) by John W. Goldstein for online ebook**

The Adobe Photoshop CC Professional Tutorial Book 58 Macintosh/Windows: Adobe Photoshop Tutorials Pro for Job Seekers with Shortcuts (Photoshop Pro 2) (Volume 58) by John W. Goldstein Free PDF d0wnl0ad, audio books, books to read, good books to read, cheap books, good books, online books, books online, book reviews epub, read books online, books to read online, online library, greatbooks to read, PDF best books to read, top books to read The Adobe Photoshop CC Professional Tutorial Book 58 Macintosh/Windows: Adobe Photoshop Tutorials Pro for Job Seekers with Shortcuts (Photoshop Pro 2) (Volume 58) by John W. Goldstein books to read online.

### **Online The Adobe Photoshop CC Professional Tutorial Book 58 Macintosh/Windows: Adobe Photoshop Tutorials Pro for Job Seekers with Shortcuts (Photoshop Pro 2) (Volume 58) by John W. Goldstein ebook PDF download**

**The Adobe Photoshop CC Professional Tutorial Book 58 Macintosh/Windows: Adobe Photoshop Tutorials Pro for Job Seekers with Shortcuts (Photoshop Pro 2) (Volume 58) by John W. Goldstein Doc**

**The Adobe Photoshop CC Professional Tutorial Book 58 Macintosh/Windows: Adobe Photoshop Tutorials Pro for Job Seekers with Shortcuts (Photoshop Pro 2) (Volume 58) by John W. Goldstein Mobipocket**

**The Adobe Photoshop CC Professional Tutorial Book 58 Macintosh/Windows: Adobe Photoshop Tutorials Pro for Job Seekers with Shortcuts (Photoshop Pro 2) (Volume 58) by John W. Goldstein EPub**